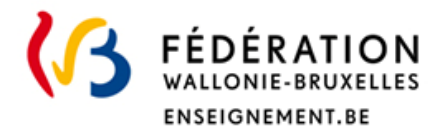

# Les Jurys de la CommunautéFrançaise de l'enseignement secondaire ordinaire

# Consignes d'examens

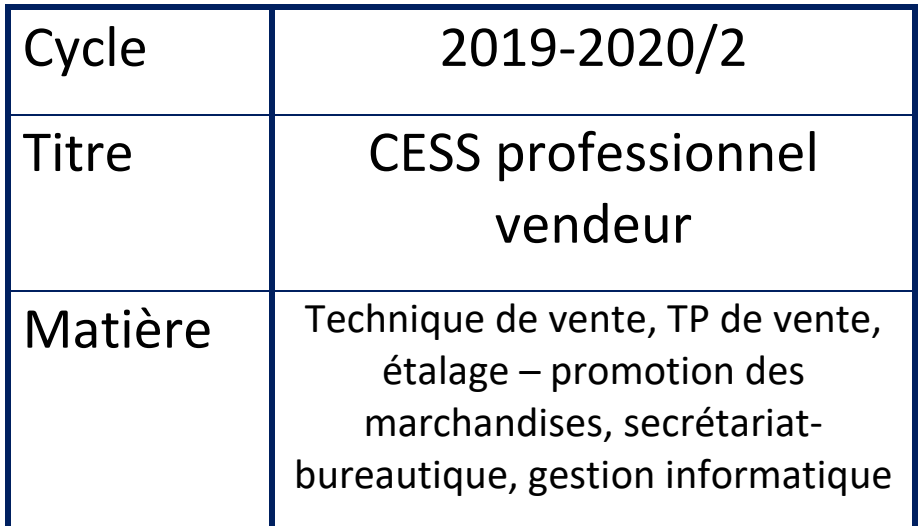

**Directiondes jurys de l'enseignement secondaire** Rue Adolphe Lavallée, 1 1080 Bruxelles

jurys@cfwb.be Tél : +32 (0)2 690 85 86 enseignement.be/jurys

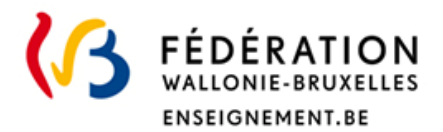

# **I. Informations générales**

#### **•••Identification de la matière**

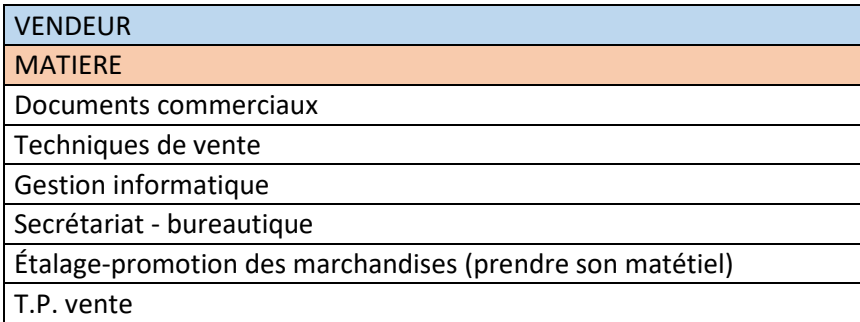

#### **•••Programme**

Le numéro du programme : 112P/2006/249

Rappel : ces consignes ne se substituent pas au programme de la fédération Wallonie Bruxelles. Ce document complète le programme et précise notamment les modalités d'évaluation.

#### **••• Titre visé, type d'enseignement et l'option**

Certificat d'enseignement secondaire supérieur, enseignement professionnel (CESSP)

# **II. Organisation de(s) l'examen(s)**

### **•••Modalité d'évaluation d'examen(s)**

Examen oral et pratique

Nombre d'heure : 6 heures

#### **••• Condition pour présenter l'examen**

Se rendre à Liège Ecole EC2, rue Lairesse, 101 à 4020 Liège au jour et à l'heure fixés dans l'horaire (date à préciser) des épreuves **avec son matériel (voir liste plus loin**)

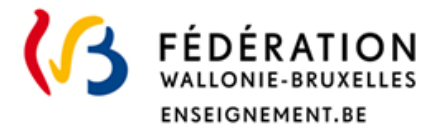

#### **•••Matériel**

#### Matériel requis **à apporter** :

- $\checkmark$  produits et décorations pour la réalisation d'un étalage sur le thème « Les produits locaux de saison ». L'étalage est réalisé dans un box d'environ H 0.98m\*L 0.60m\*l 04m ;
- $\checkmark$  la fiche budget de l'étalage :
- $\checkmark$  la fiche technique (description, avantages, preuves) d'un des produits mis en valeur dans l'étalage ;
- $\checkmark$  l'affiche publicitaire de ce produit

Ces documents seront réalisés par vos soins au moyen d'un logiciel informatique compatible sur Windows 2007 (ces documents seront sauvegardés également sur une clé USB et transmis lors de l'examen)

Matériel autorisé :

 $\checkmark$  calculatrice, ciseaux, colle, papier de déco, ordinateur ou tablette ...

#### Matériel **refusé** :

 $\checkmark$  clous, agrafes et épingles

#### **•••Ce qui est attendu du candidat**

- *Répondre aux questions théoriques ou pratiques*
- *Réaliser un entretien de vente*
- *Réaliser l'étalage avec les produits et matériels apportés*
- *Présenter les fiches produits et budget ainsi que l'affiche publicitaire sur papier et clé USB*
- *Utiliser les logiciels Word et EXCEL*

#### *Ci-dessous, une liste non exhaustive des compétences et matières envisagées :*

#### **Technique de vente**

- 1. La consommation, son évolution
- 2. Le vendeur, ses qualités
- 3. Le client, sa typologie, son budget, son comportement
- 4. Les méthodes de vente, directe, par téléphone, …
- 5. Les relations, communication, élocution
- 6. La vente, présentation, offre, persuasion, conclusion
- 7. L'après-vente, vente manquée, invendus, réclamation, fidélisation, garantie
- 8. Le produit, famille, groupe, classement
- 9. Les caractéristiques physiques, techniques, commerciales, affectives, cycle de vie, méthodes de distribution
- 10. L'étude de produits, sa vie, sa connaissance
- 11. Les promotions, techniques, actions, manifestations commerciales
- 12. La publicité, supports, objectifs, messages publicitaire
- 13. Le fiche analytique de produit, budget, médias

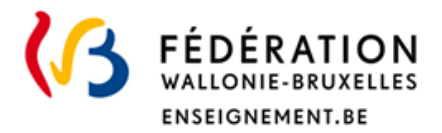

#### **Travaux pratiques de vente**

- 1. Positionnement du point de vente selon sa forme de vente, sa taille, sa spécialisation, sa façon de vente, son approvisionnement
- 2. Organisation du point de vente, organigramme, conditions d'efficacité, présentation
- 3. Tenue des rayons, réception des marchandises, mise en rayon, propreté, stockage
- 4. Nouvelles techniques d'organisation, de tenue de caisse
- 5. Sécurité, pictogrammes, normes
- 6. Connaissance du produit
- 7. Réalisation d'une campagne publicitaire
- 8. Positionnement du métier sur le marché du travail

#### **Gestion informatique**

- 1. Matériel
- 2. Système d'exploitation
- 3. Internet
- 4. Utilisation de logiciels, Excel, …

#### **Secrétariat-bureautique**

- 1. Utilisation de logiciel de traitement de texte, Word, mise en page, …
- 2. Tenue de documents administratifs, commerciaux, …
- 3. Communication directe, par téléphone
- 4. Utilisation de logiciel tableur, mise en page, transfert

#### **Etalage et promotion des marchandises**

- 1. L'étalage et son évolution, son rôle, sa publicité
- 2. Les types d'étalages
- 3. Les aptitudes requises pour la promotion des marchandises
- 4. Le matériel et son utilisation
- 5. Les gestes spécifiques
- 6. Le lettrage et les étiquettes
- 7. Les buts et principes généraux de l'étalage comme moyen de promotion des marchandises
- 8. Les espaces promotionnels de la marchandise
- 9. Le groupement et intervalles, organisation visuelle, complémentarité,
- 10. Préparation et projet d'étalage, plan,…
- 11. Les emballages
- 12. La conception et stratégie de la promotion des marchandises, objectifs, méthodologie
- 13. Les mannequins
- 14. L'éclairage
- 15. Les couts
- 16. Les implantations hors vitrine

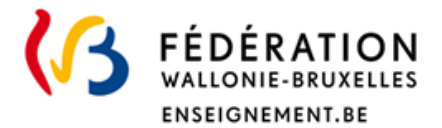

# **III. Evaluation et sanctiondes études**

#### **•••Pondération**

Chaque matière sera évaluée sur 20

## **IV. Annexes**

#### **•••Exemple d'anciens examens**

La direction des Jurys de l'enseignement secondaire ne souhaite pas diffuser d'anciens examens. Ceci pour des raisons pédagogiques. La composition d'un examen est fonction en partie du comité d'examinateurs qui les rédige. Un changement d'examinateur peut donc entrainer un changement de forme. De plus, les questions ne portent que très rarement sur l'ensemble des UAA du programme.